# СОГЛАСОВАНО

CENTULAR Departo MBAGY ..

6. P. Kalecine Li

Педагогическим советом МБДОУ детский сад №2 с. Р. Камешкир Протокол №  $6$ OT  $\left(\begin{array}{cc} 0 & \lambda \end{array}\right)$   $\overline{\begin{array}{cc} 0 & \lambda \end{array}}$  $20 \frac{24}{7}$  r.

## **УТВЕРЖДАЮ**

Заведующий МБДОУ детским садом №2 с. Р. Камешкир General - H.C. TOronesa Приказ №51 от «  $\alpha$  »  $\alpha$  $20.24$   $\Gamma$ .

# Отчет о результатах самообследования

Протоков Муниципального бюджетного дошкольного образовательного учреждения  $491 - 1$ детского сада №2 с. Русский Камешкир за 2023 год

J.

#### Общие свеления об организации

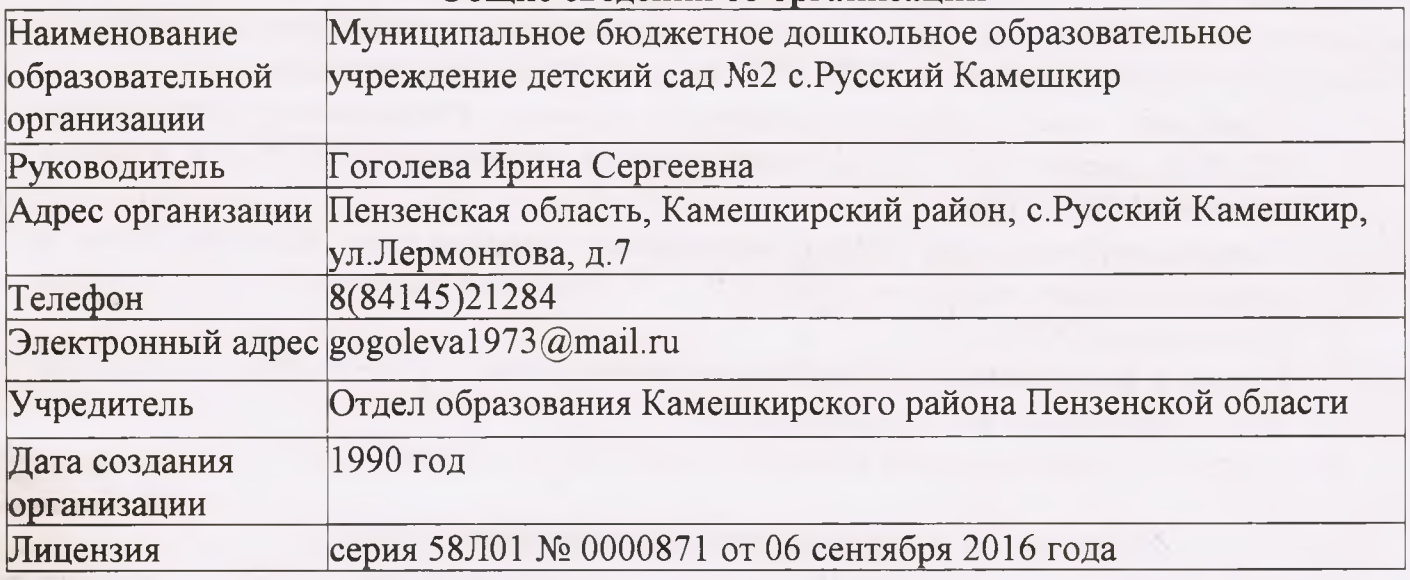

Муниципальное бюджетное дошкольное образовательное учреждение детский сад №2 с. Русский Камешкир расположено в жилом районе села, вдали от промышленных предприятий и массовых торговых мест (рынков, ярмарок, торговых центров). Здание детского сада построено по типовому проекту. Проектная наполняемость на 140 мест. Общая площадь здания 1207,7 кв.м, из них площадь помещений, используемых непосредственно для нужд образовательного процесса 1069.5 кв.м.

Цель деятельности детского сада - осуществление образовательной деятельности по реализации образовательных программ дошкольного образования.

Предметом деятельности детского сада является формирование общей культуры, развитие физических, интеллектуальных, нравственных, эстетических и личностных качеств, формирование предпосылок учебной деятельности, сохранение и укрепление здоровья воспитанников.

Режим работы детского сада - пятидневная рабочая неделя: понедельник, вторник, среда, четверг, пятница. Длительность пребывания детей в детском саду 10,5 часов. Режим работы групп с 7.00 ч. до 17.30 ч.

#### Аналитическая часть

#### І. Оценка образовательной деятельности

Образовательная деятельность в дошкольном образовательном учреждении организована в соответствии с Федеральным законом от 29.12.2012 №273-ФЗ «Об образовании в Российской Федерации», ФГОС дошкольного образования, СП 2.4.3648-20 «Санитарно-эпидемиологические требования к организации воспитания и обучения, отдыха и оздоровления детей и молодежи», СанПиН 1.2.3685-21 «Гигиенические нормативы и требования к обеспечению безопасности и (или) безвредности для человека факторов среды обитания».

Образовательная деятельность МБДОУ детского сада № 2 с.Р. Камешкир ведется на основании утвержденной образовательной программы дошкольного образования, которая составлена в соответствии с ФГОС дошкольного образования, федеральной образовательной программой дошкольного образования, санитарноэпидемиологическими правилами и нормативами.

Для выполнения требований норм Федерального закона от 24.09.2022 № 371-ФЗ

детский сад провел организационные мероприятия по внедрению Федеральной образовательной программы дошкольного образования, утвержденной приказом Минпросвещения России от 25.11.2022 №1028 (далее ФОП ДО). Результаты:

- 1. Утвердили новую образовательную программу дошкольного образования МБДОУ (далее - ОП ДО), разработанную на основе ФОП ДО, и ввели в действие 01.09.2023г.
- 2. Скорректировали план-график повышения квалификации педагогических и управленческих кадров и запланировали обучение работников по вопросам применения ФОП ДО.
- 3. Провели информационно-разъяснительную работу с родителями (законными представителями) воспитанников.

Учреждение укомплектовано в 2023 году на 4 группы (82 ребенка).

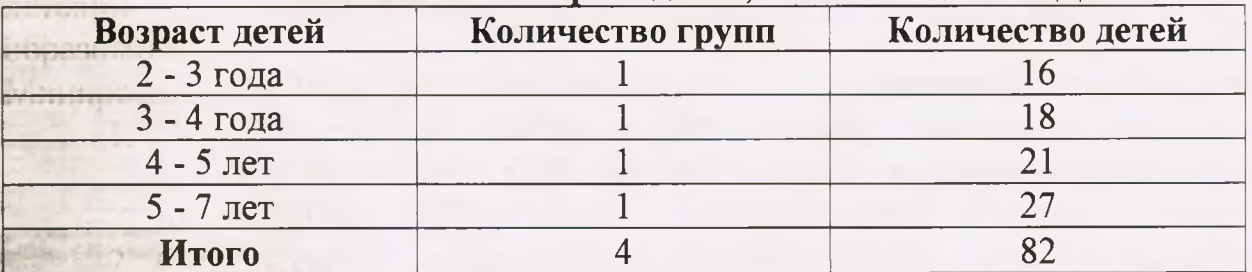

#### Количество и возраст детей, посещающих МБДОУ

Родители наших воспитанников напрямую заинтересованы в улучшении качества образования и принимают непосредственное участие в организации жизнедеятельности ЛОУ и оценке качества дошкольного образования. Актуальные проблемы детского сада решаются во взаимодействии с родительским комитетом. Во взаимодействии с родителями воспитанников, старались обеспечить единый подход к развитию личности ребенка в семье и детском коллективе, а также просвещение родителей с целью повышения их правовой и педагогической культуры. Работа клуба «Молодая семья» проходила как в обычном режиме, так и Онлайн. Родители вместе с детьми делали поделки к выставкам, готовили любимые блюда к праздничному столу, учили детей играть в шашки, проводили с папами опыты в домашних условиях. Дошколята посетили с экскурсией почтовое отделение, парикмахерскую, магазин, детскую библиотеку, РДК. Родители вместе с детьми участвовали в Онлайн-флешмобе «Цвета российского флага». В детском салу проводились встречи с интересными людьми, где родители рассказывали о своей профессии, увлечениях, семейных традициях, службе в армии (солдатское братство). Проводились онлайн экскурсии по Пензенскому краю.

#### Воспитательная работа

В МБДОУ детского сада № 2 с.Р.Камешкир соблюдается обеспечение прав и законных интересов детей. Стратегия воспитательной работы выстраивается с учетом анализа состава семей воспитанников.

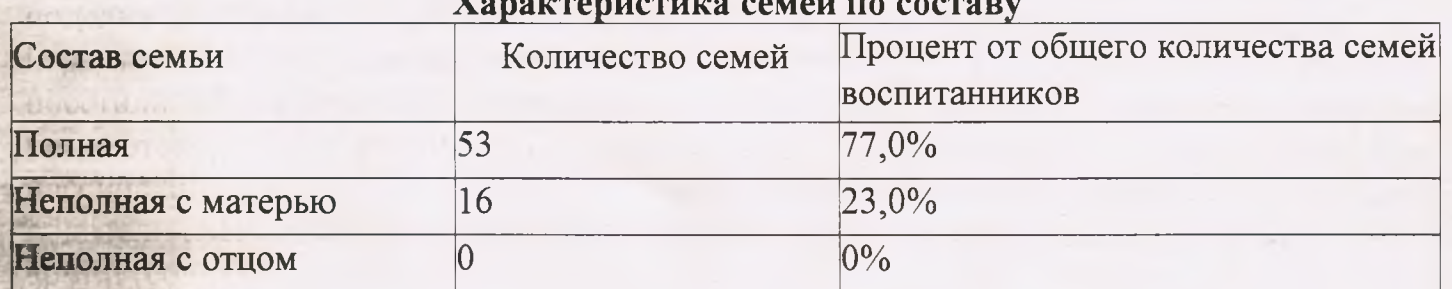

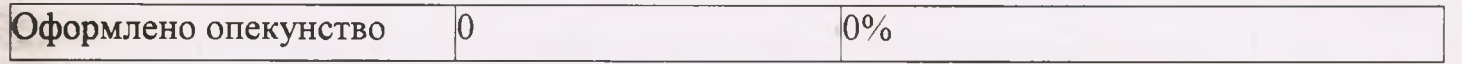

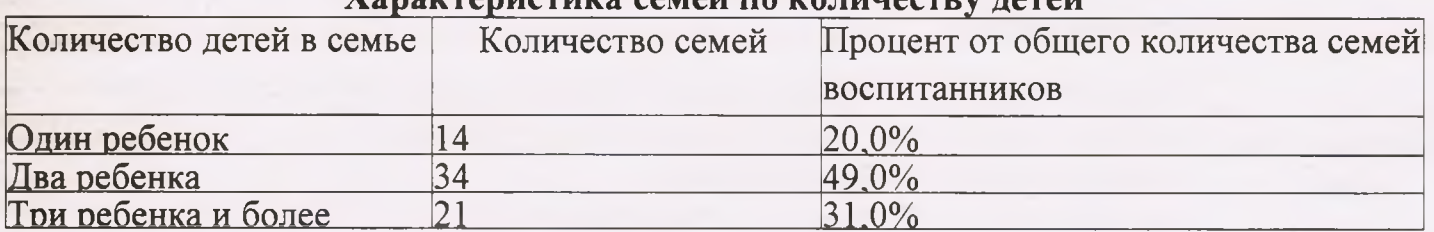

#### Vanovernuatuva salaŭ ua va tutisatov tataŭ

Воспитательная работа МБДОУ строится с учетом индивидуальных особенностей детей, с использованием разнообразных форм и методов, в тесной взаимосвязи воспитателей, специалистов и родителей.

#### Дополнительное образование

В 2023 году в МБДОУ детском саду №2 с.Р.Камешкир дополнительные общеразвивающие программы реализовывались по следующим направлениям:

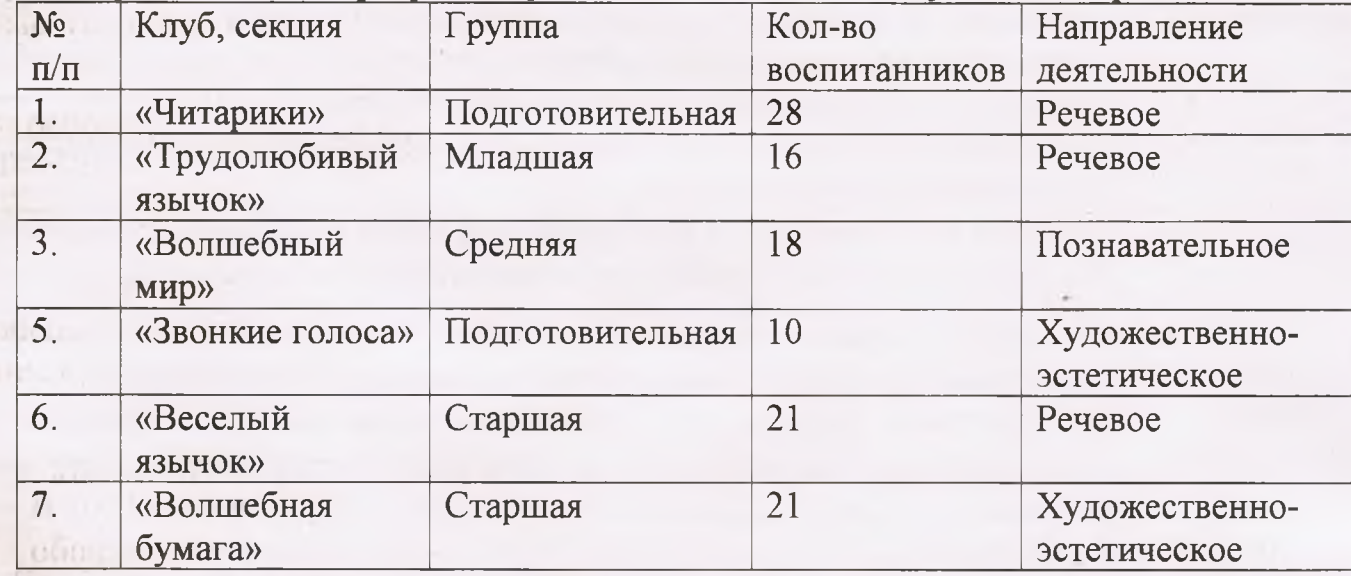

В общей сложности занятиями по дополнительным образовательным программам охвачено 82 ребенка.

#### II. Оценка системы управления организации

Управление детским садом осуществляется в соответствии с действующим законодательством и Уставом детского сада.

Управление детским садом строится на принципах единоначалия и коллегиальности. Коллегиальными органами управления являются: педагогический совет, общее собрание работников, общий родительский комитет. Единоличным исполнительным органом является руководитель - заведующий.

Органы управления, действующие в МБДОУ детском саду №2 с.Р.Камешкир:

**Наименование** органа

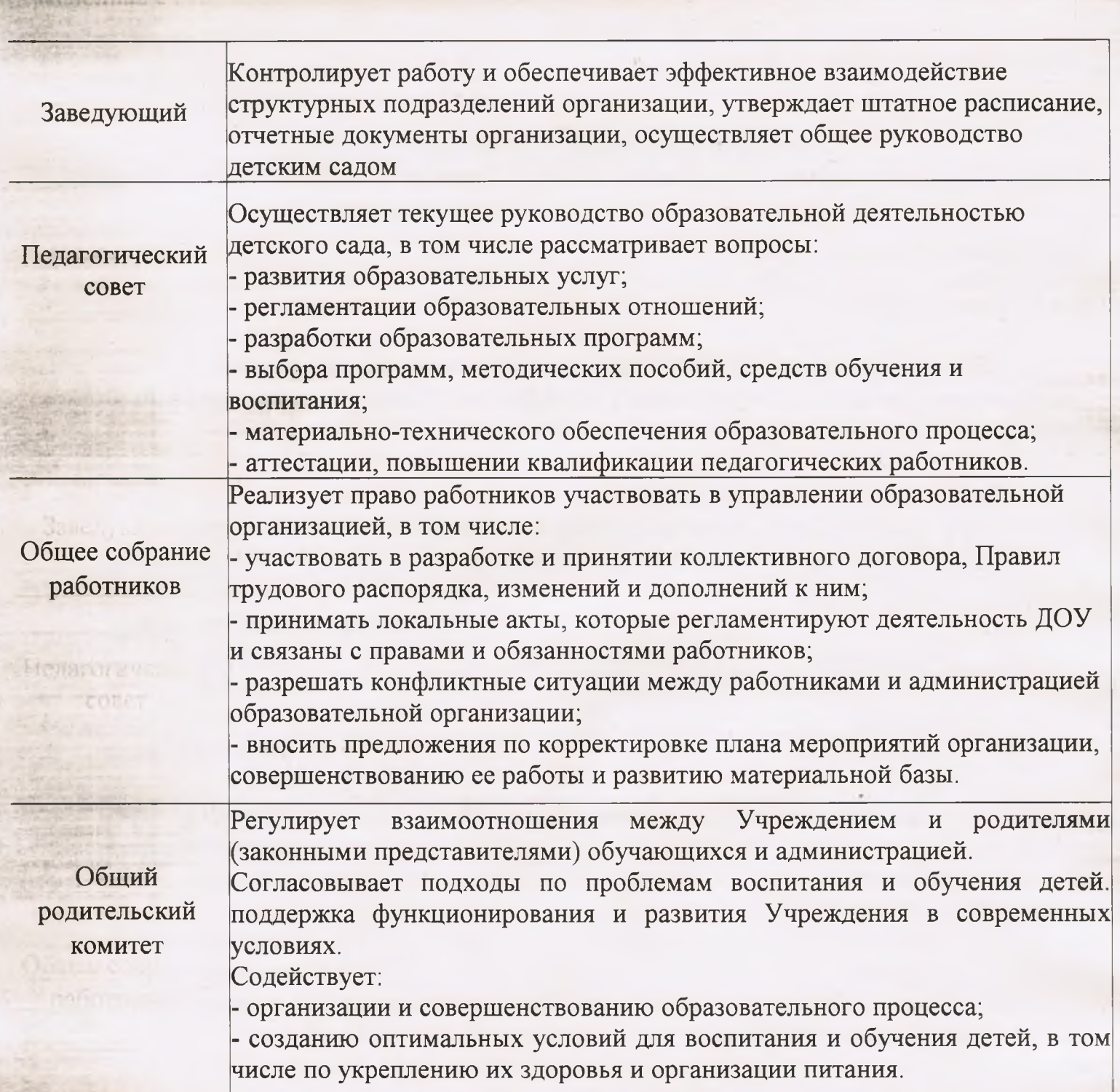

Структура и система управления соответствуют специфике деятельности детского сада. По итогам 2023 года система управления детского сада оценивается как эффективная, позволяющая учесть мнение работников и всех участников образовательных отношений.

#### III. Оценка содержания и качества подготовки обучающихся

Образовательная программа МБДОУ детского сада №2 с.Р.Камешкир предусматривает систему мониторинга динамики развития детей и их образовательных достижений.

Мониторинг образовательной деятельности МБДОУ детского сада №2 с.Р. Камешкир осуществляется в форме диагностики - это получение оперативной информации о реальном состоянии педагогического процесса. Диагностика не требует специального инструментария и осуществляется фактически непрерывно в виде систематических наблюдений педагогами за организацией и продуктивностью детской деятельности, анализа взаимодействия с детьми, родителями, сотрудниками.

По результатам каждым педагогом в конце учебного года составляется аналитический отчет, связанный с эффективностью педагогических действий, и предложения дальнейшей оптимизации образовательного процесса.

При проведении мониторинга педагоги опираются на критерии показателей. характеризующих соответствие результатов освоения ОП ДО требованиям ФГОС ДО в виде целевых ориентиров. К целевым ориентирам дошкольного образования относятся следующие социально-нормативные возрастные характеристики возможных достижений ребёнка:

- целевые ориентиры образования в раннем возрасте,

- целевые ориентиры на этапе завершения дошкольного образования.

Результаты такой работы используются для решения следующих задач:

- индивидуализации образования (в том числе поддержки ребенка, построения его образовательной траектории или профессиональной коррекции особенностей развития, испытывающие трудности в образовательном процессе или имеющие особые образовательные потребности;

- оптимизации работы с группой детей.

Верная оценка вектора личностного развития, которым идет ребенок, помогает проследить педагогам динамику развития каждого ребенка, выявить эффективные способы и приемы, направленные на создание условий для гармоничной социальной ситуации развития, соответствующей специфике дошкольного возраста и как следствие, для достижения детьми обозначенных в ФГОС ДО целевых ориентиров.

#### I.V. Оценка организации воспитательно-образовательного процесса

В основе образовательного процесса в МБДОУ детский сад №2 с.Р. Камешкир лежит взаимодействие педагогических работников, администрации и родителей. Основными участниками образовательного процесса являются дети, родители, педагоги.

Основные форма организации образовательного процесса:

- совместная деятельность педагогического работника и воспитанников в рамках организованной образовательной деятельности  $\overline{10}$ освоению образовательной программы;
- самостоятельная леятельность наблюдением воспитанников под педагогического работника.

Занятия в рамках образовательной деятельности ведутся по подгруппам. Продолжительность занятий соответствует СанПиН 1.2.3685-21 и составляет:

- в группах с детьми от 1,5 до 3 лет до 10 мин;
- в группах с детьми от 3 до 4 лет до 15 мин;
- в группах с детьми от 4 до 5 лет до 20 мин;
- в группах с детьми от 5 до 6 лет до 25 мин;
- в группах с детьми от 6 до 7 лет до 30 мин.

Между занятиями в рамках образовательной деятельности предусмотрены перерывы продолжительностью не менее 10 минут.

Образовательная деятельность с детьми строится с учётом индивидуальных

особенностей детей и их способностей. Выявление и развитие способностей воспитанников осуществляется в любых формах образовательного процесса.

В детском саду для решения образовательных задач используются как новые процесса формы организации образования (проектная деятельность, образовательная ситуация, обогащенные игры в центрах активности, проблемнообучающие ситуации в рамках интеграции образовательных областей и др.), так и традиционные (фронтальные, подгрупповые, индивидуальные занятий).

Занятие рассматривается как дело, занимательное и интересное детям, развивающее их; деятельность, направленная на освоение детьми одной или нескольких образовательных областей, или их интеграцию с использованием разнообразных педагогически обоснованных форм и методов работы, выбор которых осуществляется педагогом.

#### IV. Оценка качества кадрового обеспечения

Педагогическими кадрами детский сад укомплектован согласно штатному расписанию на 100%. Всего работников 22 человек, педагогических работников 8 человек.

Соотношение воспитанников, приходящихся на одного взрослого:

- воспитанник/педагоги - 10,3/1;

- воспитанники/все сотрудники - 3,7/1.

Все педагогические работники МБДОУ детский сад №2 с.Р.Камешкир соответствуют квалификационным требованиям Профстандарта «Педагог».

Каждый педагогический работник МБДОУ детский сад №2 с.Р.Камешкир соответствующее образование, квалификацию. имеет профессиональную подготовку, обладает знаниями и опытом, необходимыми для выполнения возложенных на него обязанностей:

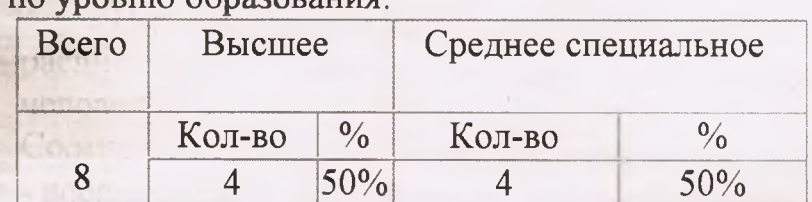

#### vnorum obnazoratur

#### по стажу работы:

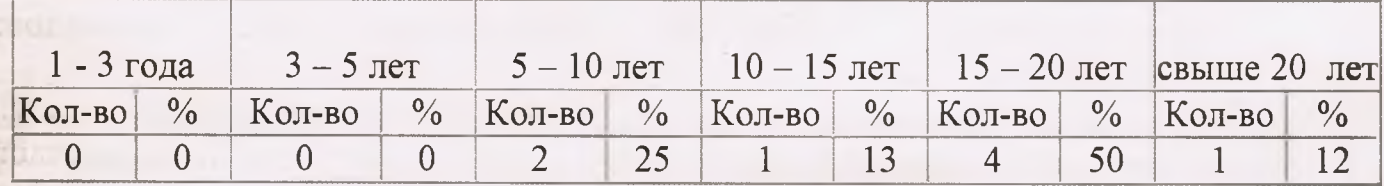

#### по квалификационным категориям:

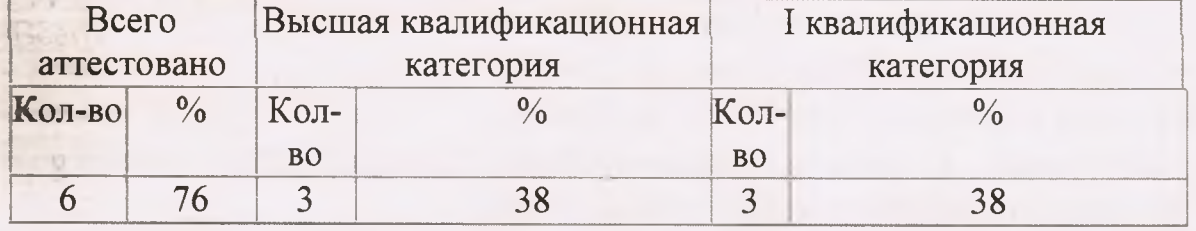

Курсовая переподготовка кадров в МБДОУ детский сад №2 с.Р.Камешкир

осуществляется согласно графику прохождения курсов повышения квалификации. Bce педагоги своевременно повышают свой квалификационный  $\overline{M}$ профессиональный уровень. За 2023 год курсы повышения квалификации прошли 3 педагогический работник детского сада.

Педагоги постоянно повышают свой профессиональный уровень, эффективно участвуют в выставках, конкурсах, знакомятся с опытом работы своих коллег и других дошкольных учреждений, а также саморазвиваются. Все это в комплексе дает хороший результат в организации педагогической деятельности и улучшении качества образования и воспитания дошкольников.

О результативности образовательной деятельности МБДОУ за 2023 год свидетельствуют следующие показатели:

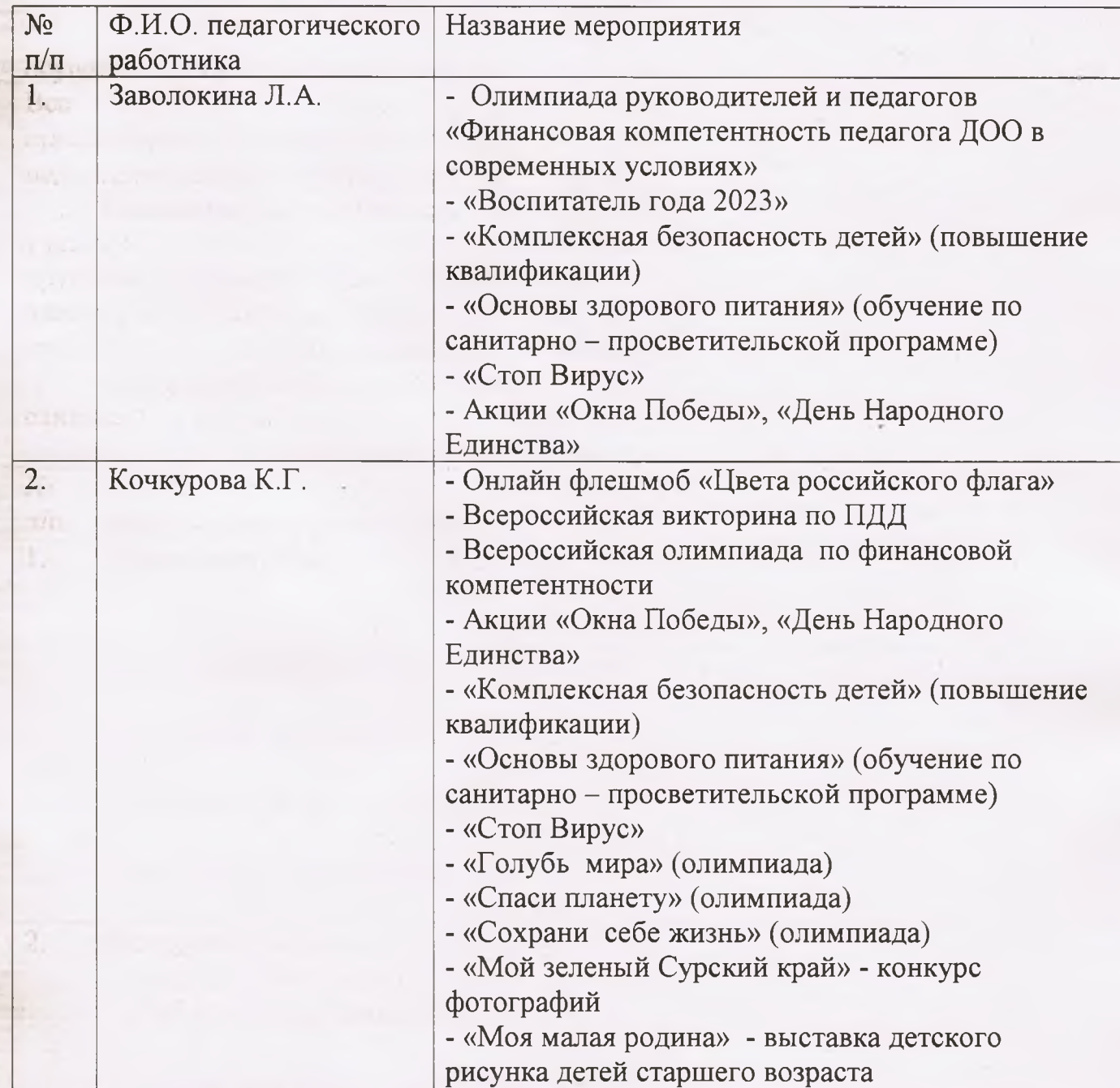

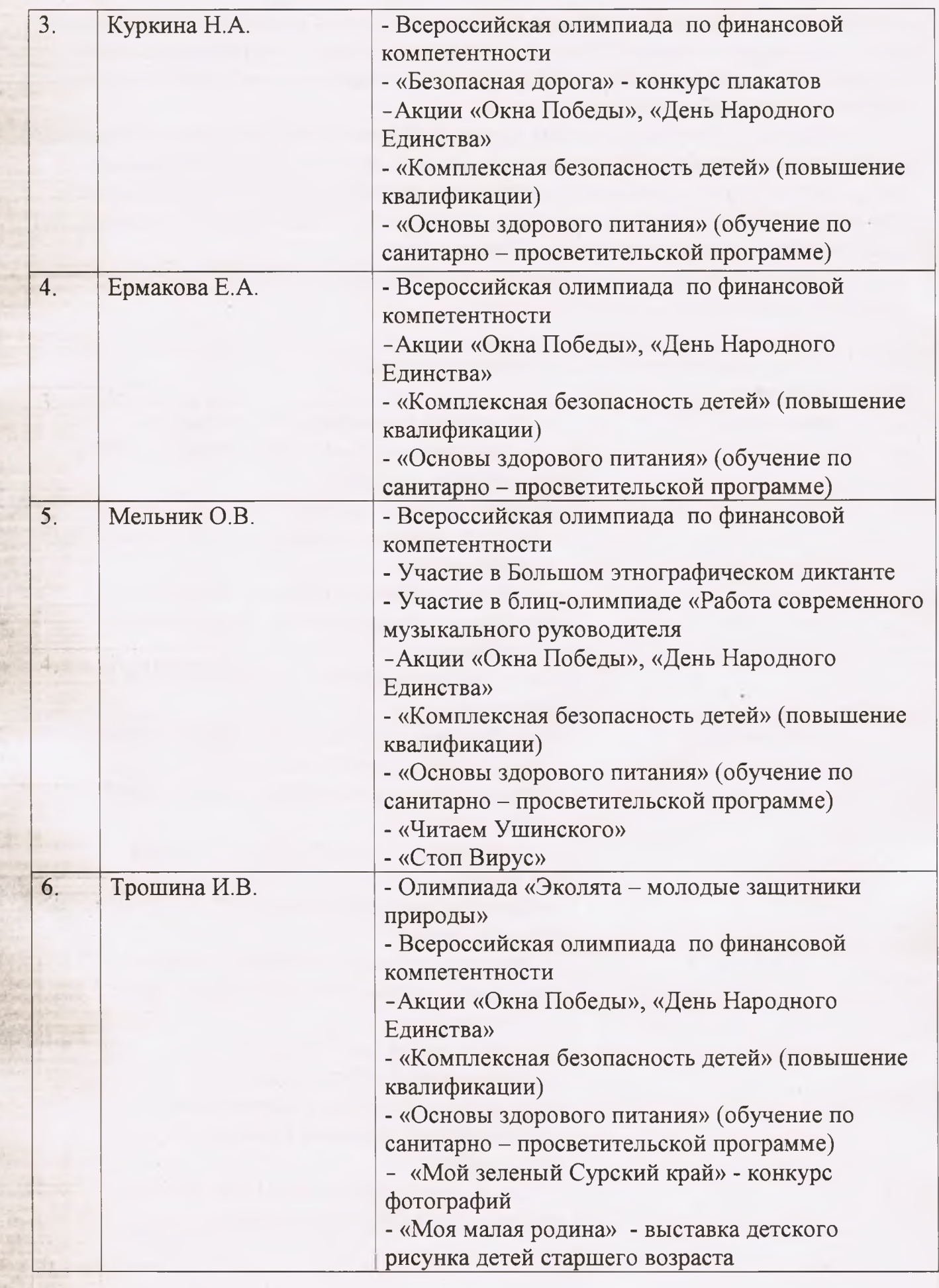

#### V. Оценка учебно-методического и библиотечно-информационного обеспечения

В детском саду библиотечный фонд располагается в методическом кабинете, кабинетах специалистов, группах детского сада. Библиотечный фонд представлен методической литературой по всем образовательным областям основной общеобразовательной программы, детской художественной литературой, периодическими изданиями, а также другими информационными ресурсами на различных электронных носителях. В каждой возрастной группе имеется банк необходимых учебно-методических пособий, рекомендованных для планирования воспитательно-образовательной работы в соответствии с обязательной частью ООП.

В 2023 году детский сад приобрел наглядно-дидактические пособия, картины для рассматривания, плакаты, комплексы для оформления родительских уголков, рабочие тетради для обучающихся.

Оборудование и оснащение методического кабинета достаточно для реализации образовательных программ. В методическом кабинете созданы условия для возможности организации совместной деятельности педагогов. Однако кабинет недостаточно оснащен техническим и компьютерным оборудованием. Информационное обеспечение детского сада включает компьютер, принтер, проектор мультимедиа.

#### VI. Оценка материально-технической базы

Детский сад располагает набором помещений, необходимых для организации содержания, воспитания, обучения и оздоровления детей:

• 6 групповых блоков для 6 групп детей (в каждом блоке - изолированные помещения: игровые комнаты, приемные, спальные, буфетные, туалетные комнаты),

- музыкально-физкультурный зал.
- медицинский и процедурный кабинеты, изолятор,
- кухонный блок,
- прачечный блок,

**E VARIO** 

• служебные помещения.

Общее санитарно-гигиеническое состояние МБДОУ соответствует требованиям СанПиН (питьевой, световой и воздушный режим поддерживается в норме).

Участки детского сада и филиала озеленены, оснащены верандами, имеются цветники, спортивная площадка, мини-огороды.

При создании развивающей предметно-пространственной среды педагоги учитывают возрастные, индивидуальные особенности детей своей группы, принципы ФГОС ДО: насыщенность, транспортируемость, полифункциональность, вариативность, доступность, безопасность.

Все помещения детского сада эстетично оформлены: мебель, пособия и инвентарь исправны, подобраны и промаркированы в соответствии с СанПин, а также логично и эстетично вписываются в интерьер любой комнаты.

За истекший год удалось сделать для укрепления материально-технической базы детского сада следующее:

1. Косметический ремонт групповых комнат.

2. Косметический ремонт веранд и участков.

- 3. Пополнена библиотека методической литературы для качественной реализации программы воспитания и обучения.
- 4. Произведена замена и лабораторные исследования песка.
- 5. Косметический ремонт в здании.
- 6. Приобретено учебно-наглядное пособие для детей.
- 7. Приобретена столовая посуда для пищеблока.

В детском саду созданы условия для безопасного пребывания детей. В учреждении организован пропускной режим для персонала и родителей. Территория детского сада имеет ограждение по всему периметру, в ночное время полностью освещена. В целях обеспечения безопасности воспитанников регулярно проводится технический осмотр основных элементов здания. В детском саду установлены: система контроля и управления доступом, охранная сигнализация, тревожная кнопка.

обеспечения пожарной безопасности здание ДОУ оборудовано Для противопожарной сигнализацией, имеются первичные средства пожаротушения. Двери эвакуационных выходов оборудованы легко открывающимися запорами, на лестничных маршах и в групповых комнатах обозначены пути эвакуации.

Регулярно проводится испытание спортивного и игрового оборудования на участках групп.

(антитеррористической саду разработан паспорт безопасности В детском защищенности).

Вопросы безопасности регулярно обсуждаются с родителями на собраниях, с детьми на занятиях, при встрече с интересными людьми (сотрудниками ГИБДД, больницы, пожарной части, службы ЧС).

Материально-техническое состояние МБДОУ и его территории соответствует действующим санитарным требованиям к устройству, содержанию и организации режима работы в дошкольных организациях, правилам пожарной безопасности, требованиям охраны труда.

Для улучшения материально-технической базы в 2024 году планируется:

- приобретение мягкого инвентаря;
- ремонт водопроводной сети

- ремонт канализационной сети.

## VII. Оценка функционирования внутренней системы оценки качества образования

Мониторинг качества образовательной деятельности в 2023 году показал хорошую работу педагогического коллектива по всем показателям.

Состояние здоровья и физического развития воспитанников удовлетворительные. В течение года воспитанники МБДОУ успешно участвовали в конкурсах и мероприятиях различного уровня. Воспитанники подготовительной группы показали высокие показатели готовности к школьному обучению.

В 2023 году проводилось анкетирование родителей по следующим показателям: «Реализация основных бразовательных программ дошкольного образования» и «Присмотр и уход». Анкетирование родителей показало высокую степень удовлетворенности качеством предоставляемых услуг.

# Результаты анализа показателей деятельности МБДОУ детский сад №2 с.Р.Камешкир

Данные приведены по состоянию на 20.03.2024.

pomirana:

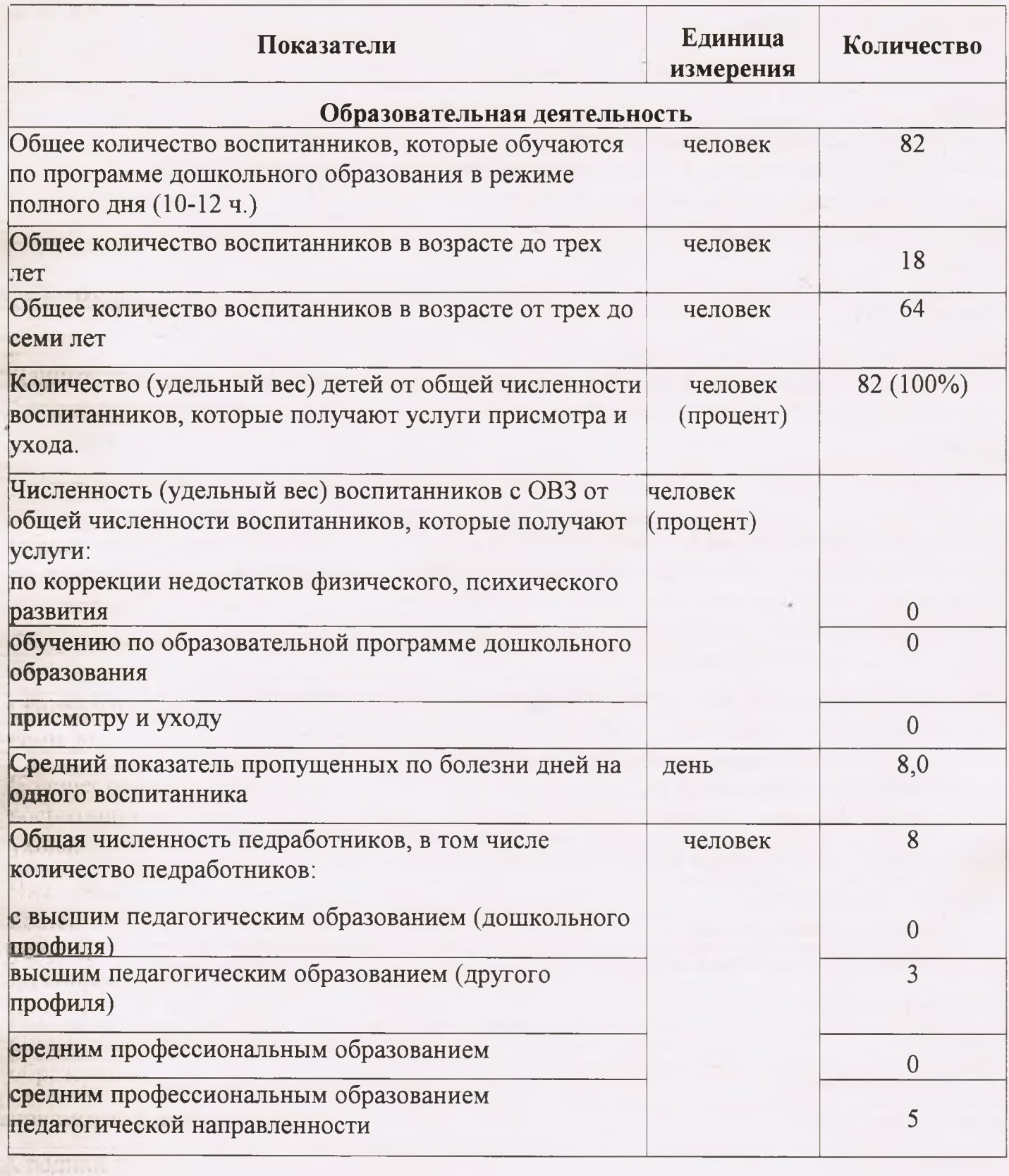

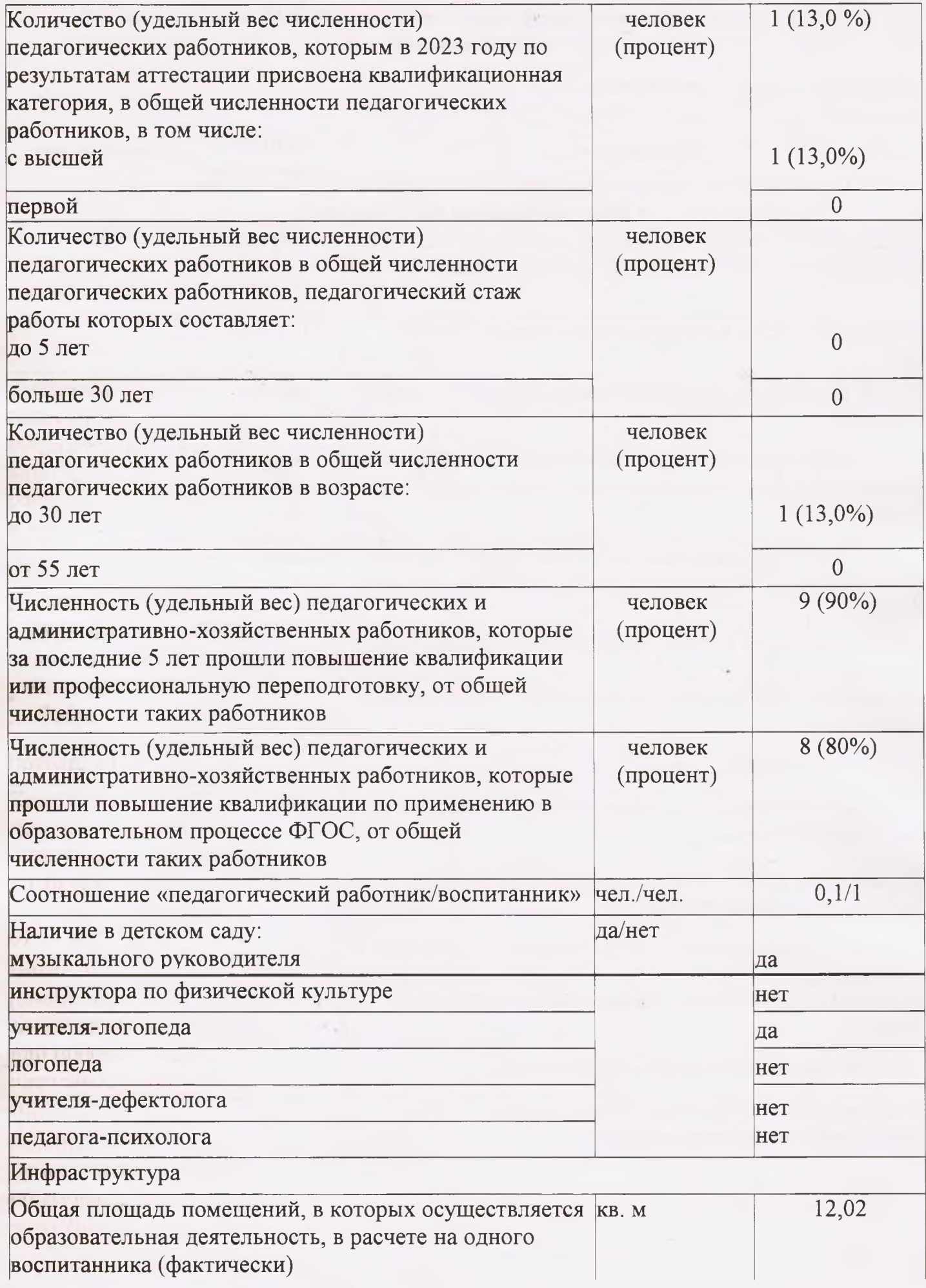

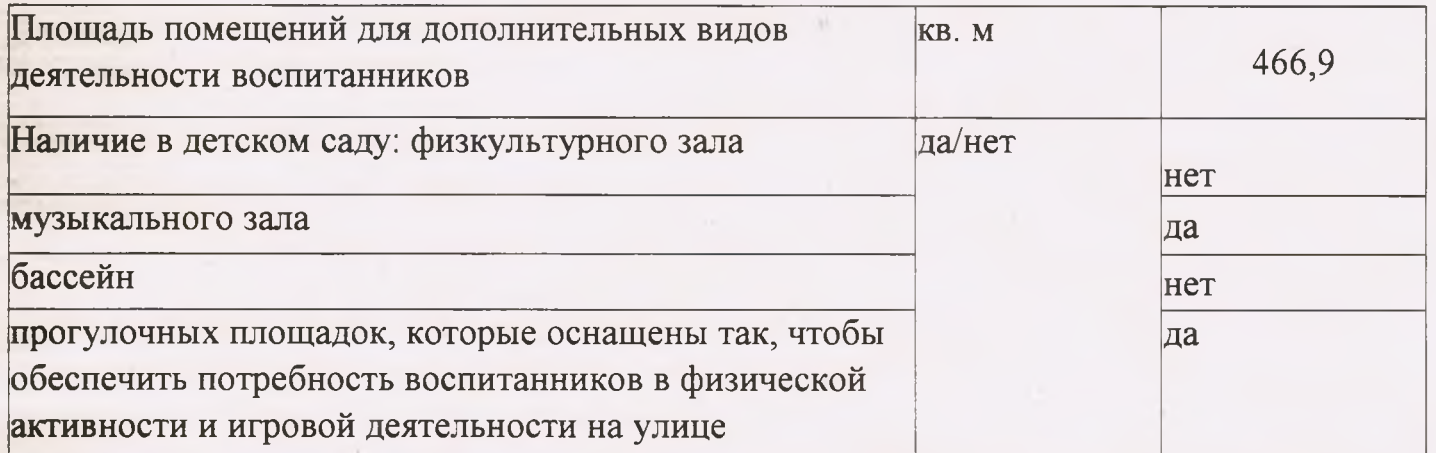

Анализ показателей указывает на то, что МБДОУ детский сад №2 с.Р. Камешкир имеет достаточную инфраструктуру, которая соответствует требованиям СП 2.4.364820 «Санитарно-эпидемиологические требования к организациям воспитания и обучения, отдыха и оздоровления детей и молодежи» и позволяет реализовывать образовательные программы в полном объеме в соответствии с ФГОС ДО.

Детский сад полностью укомплектован педагогическими и иными работниками, которые имеют высокую квалификацию и регулярно проходят повышение квалификации, что обеспечивает результативность образовательной деятельности.

# ОСНОВНЫЕ ВЫВОДЫ И ПЕРСПЕКТИВЫ

В 2023 г. коллектив МБДОУ добился определенных успехов в освоении задач и содержания основной образовательной программы МБДОУ. В МБДОУ созданы условия для полноценного гармоничного развития личности:

высокий профессионализм педагогического коллектива;

условия для охраны и укрепления здоровья детей;

ycmo.

MyIZ ACTION

**WW THE** 

условия для умственного и художественно-эстетического развития детей;

построение образовательного процесса учетом  $\mathbf{C}$ выявленных индивидуальных особенностей каждого ребенка;

отбор содержания, адекватных форм и методов работы с ним;

современных использование пособий дидактических И **НОВЫХ** информационных технологий;

взаимодействие с семьей по принципу активного вовлечения родителей в жизнь дошкольного образовательного учреждения.